# **Mouse and Keyboard Skills Knowledge Organiser**

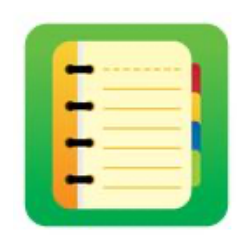

### ❓**What are we learning about mouse and keyboard skills?**

We can control a computer in different ways, including touching the screen on a device such as an iPad or with a keyboard for typing letters and numbers. A mouse or trackpad is used to select and move objects on the screen. The computer mouse is called a mouse because when it was invented, it looks similar to a mouse with a wire (tail). We need a keyboard to type letters and numbers onto the screen. When typing, try to use as many of your fingers as possible to improve the speed.

#### **E** Key knowledge

- 1. Move the mouse or trackpad and left click to select an object.
- 2. Drag and drop with mouse or trackpad to move objects around the screen.
- 3. Find letters or numbers on a keyboard.
- 4. Begin touch typing with home row keys.

## **RIGHT BUTTON MOUSE WIRE SCROLL WHEEL LEFT BUTTON**

#### **Important Vocabulary**

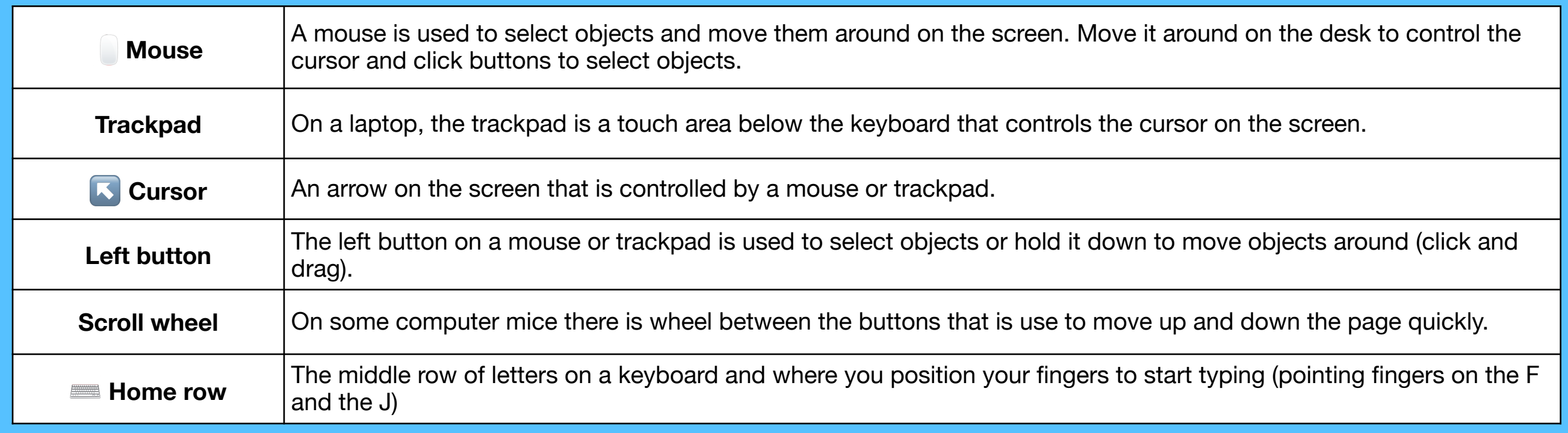